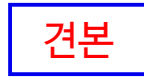

# **서울캠퍼스 학생생활관 [생활관입사신청]**

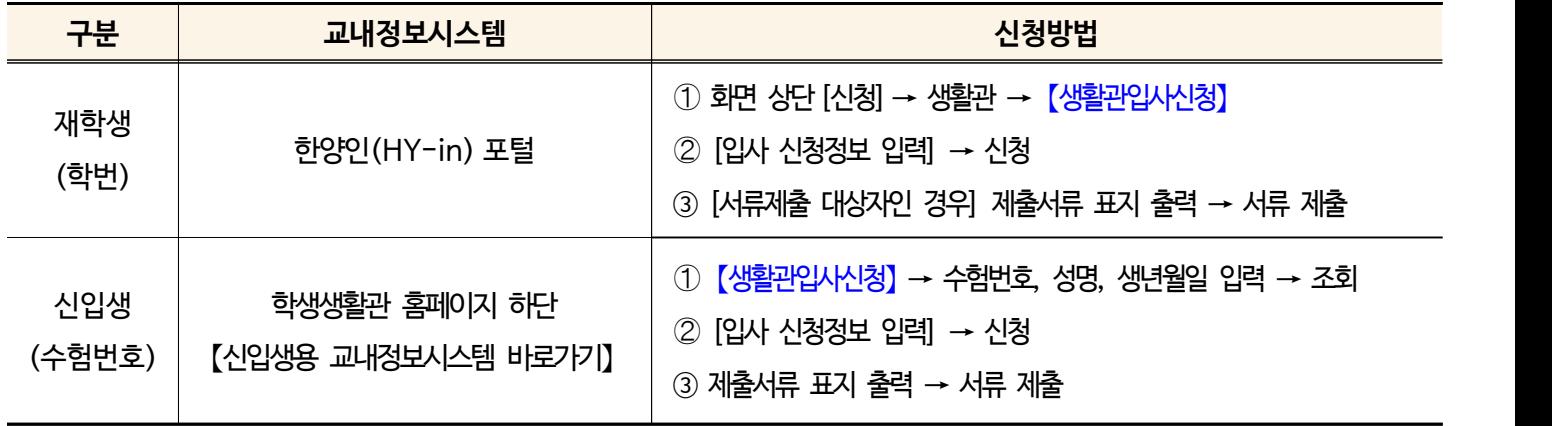

## **1. 개인정보 수집** ․ **이용 동의**

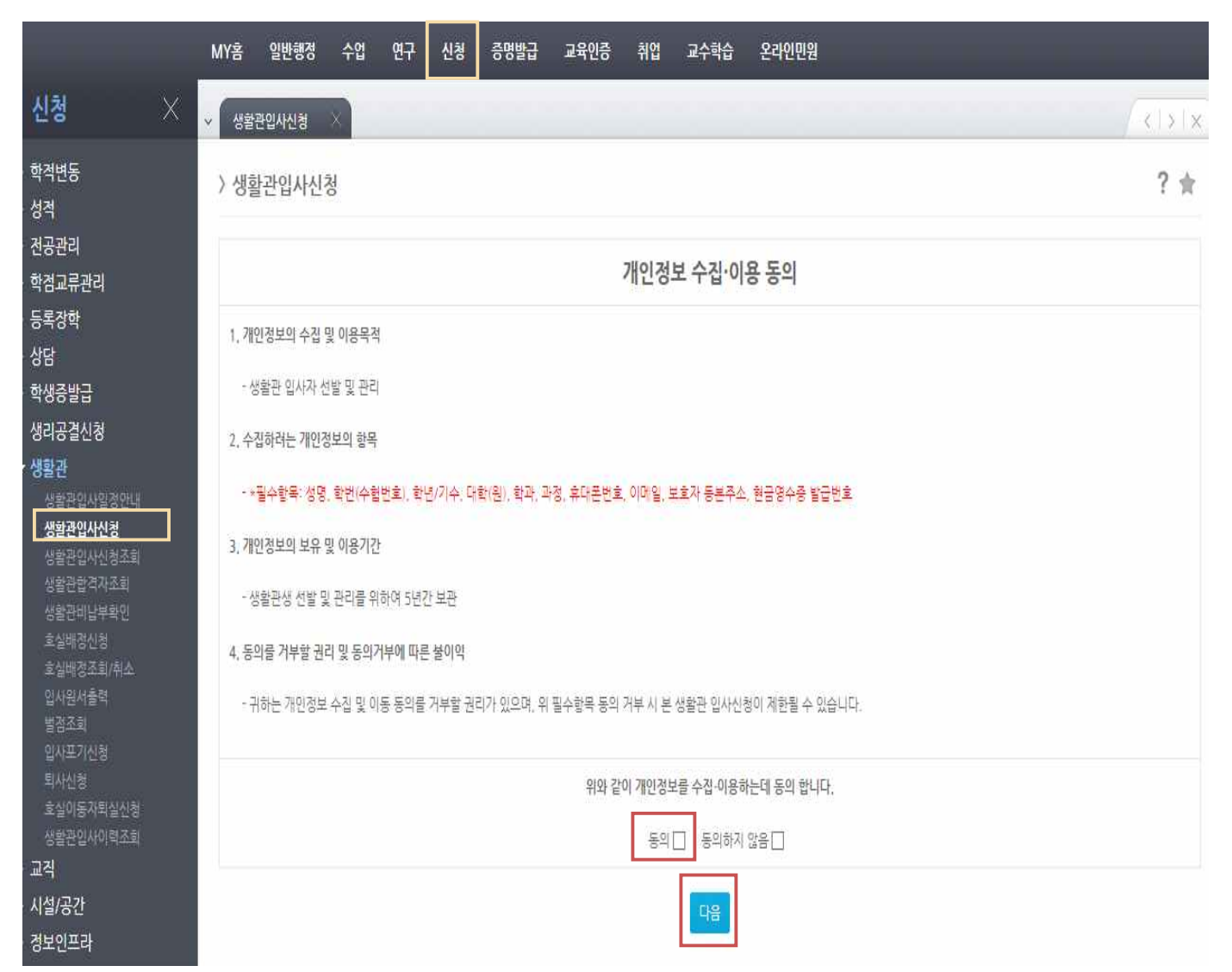

## **2. 생활관 입사신청 동의서 동의**

# >생활관입사신청

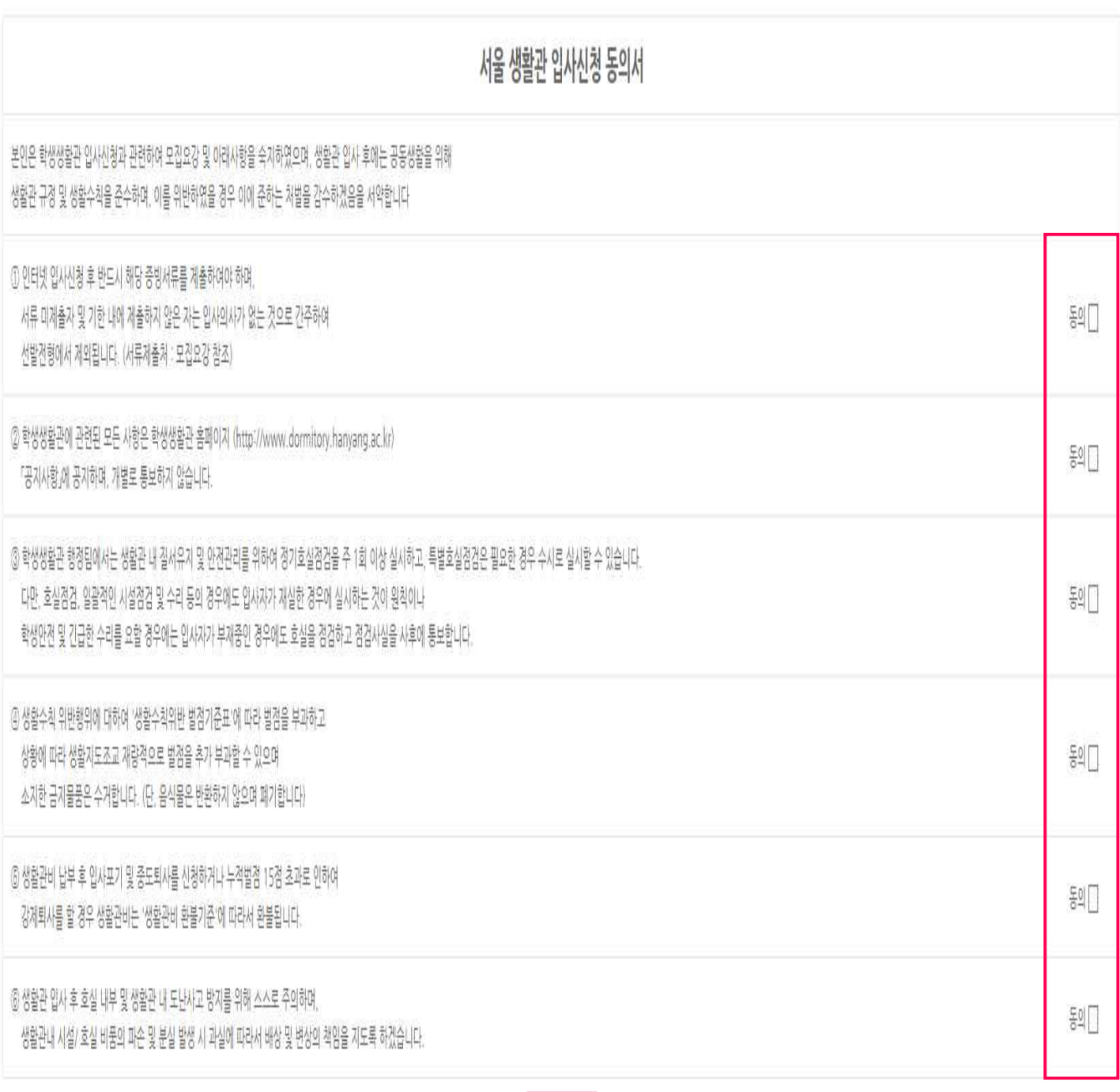

 $?$   $\scriptstyle\rm\#$ 

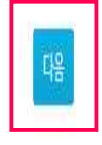

## **3. 입사 신청정보 입력 → 신청**

> 입사신청

## S 학생 신상정보

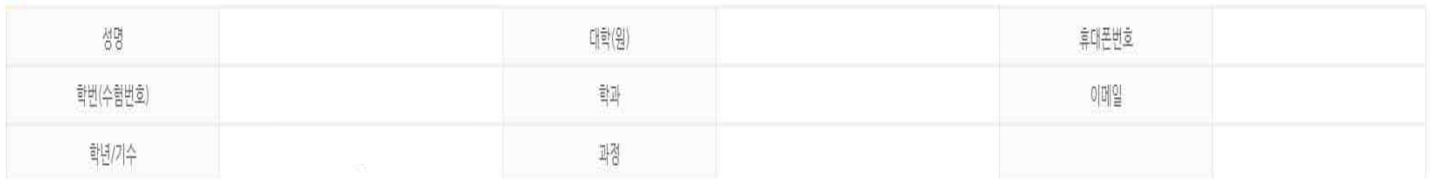

## 3 생활관 입사정보 (입사신청기간 : 2017. 10:00 ~ 2017.07.13 23:30)

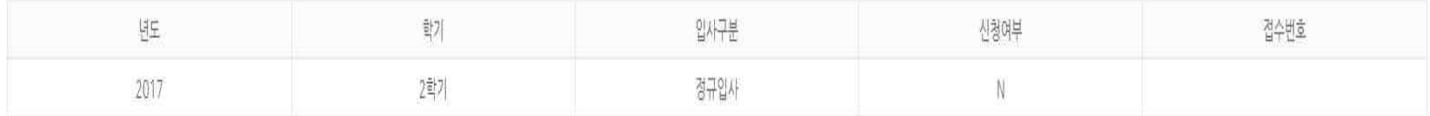

## 2 입사 신청정보

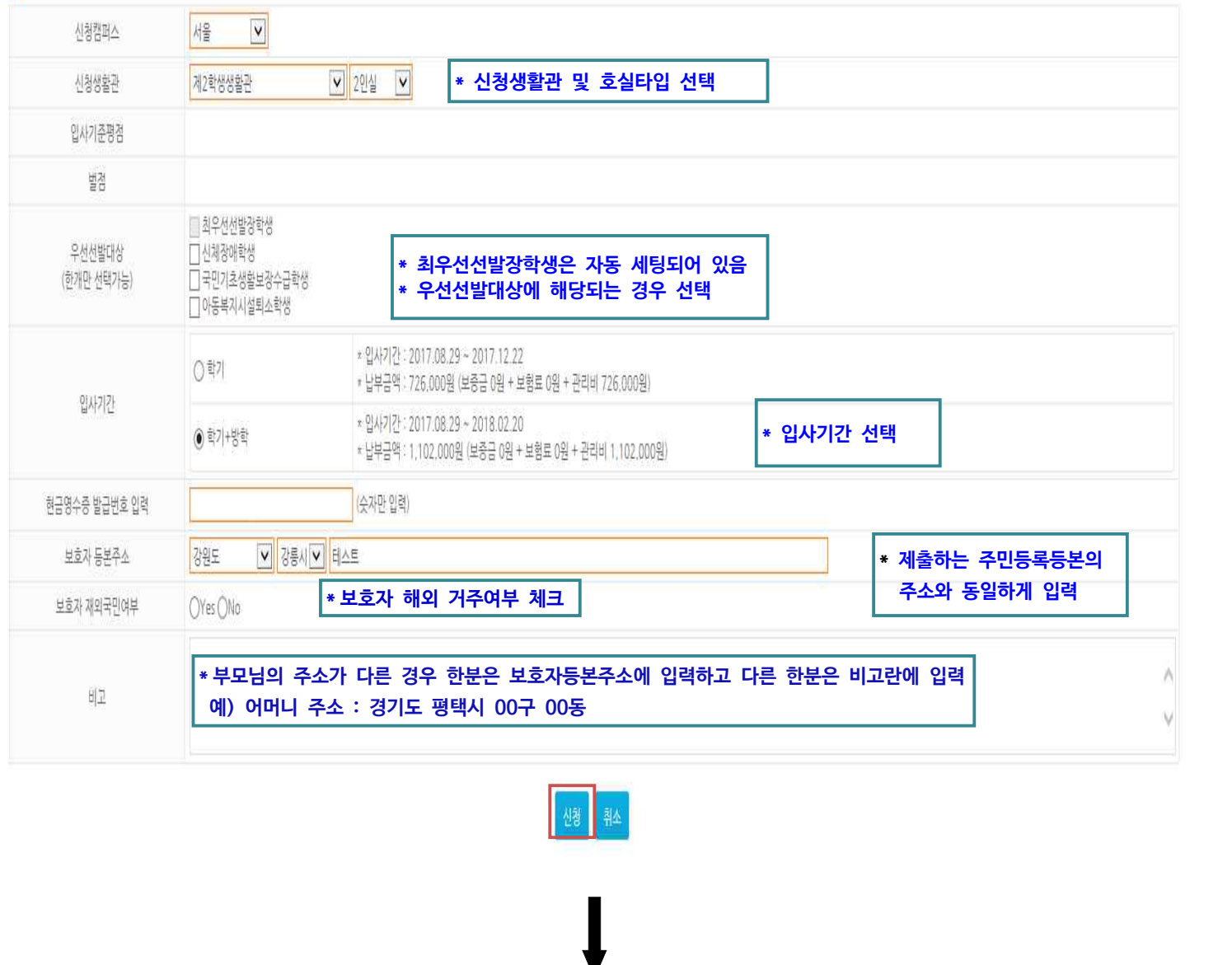

## **※ 인터넷 입사신청 기간 이후에는 [생활관입사신청] 화면은 접속이 불가능하며, 제출서류 표지는 [생활관입사신청조회] 화면에서 출력 가능함**

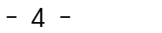

제출서류 표지 출력

### □<br>□신체장얘학생<br>□국민기초생활보장수급학생<br>□ 아동복지시설퇴소학생 (한개만 선택가능) \* 입사기간 : 2017.08.29 ~ 2017.12.22 ○학기 \* 납부금액 : 726,000원 (보증금 0원 + 보험료 0원 + 관리비 726,000원) 입사기간 \* 입사기간: 2017.08.29 ~ 2018.02.20 ◉ 학기+방학 \* 납부금액: 1,102,000원 (보증금 0원 + 보험료 0원 + 관리비 1,102,000원) <mark>(</mark> (숫자만 입력) 현금영수증 발급번호 입력 보호자 등본주소 강원도 보호자 재외국민여부 OYes ONo

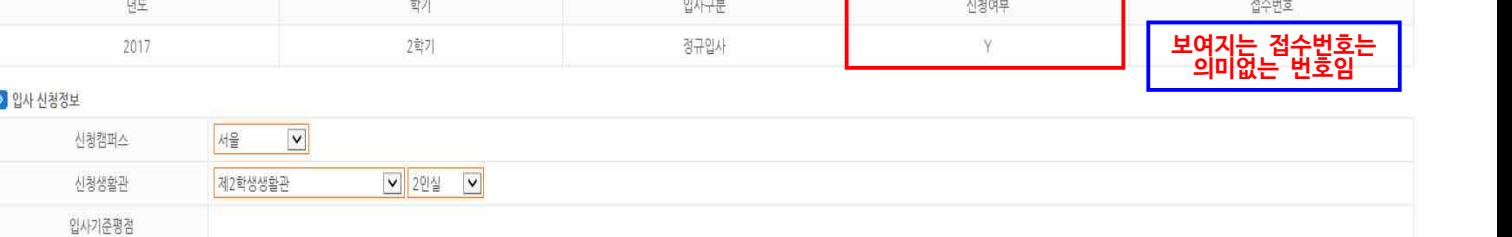

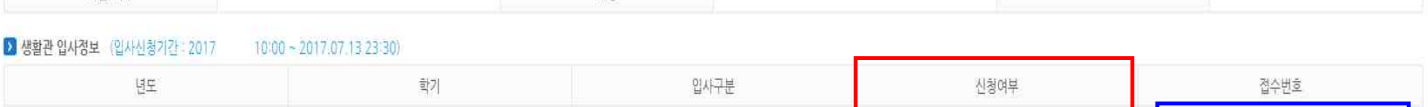

■최우선선발장학생

발검

우선선발대상

비고

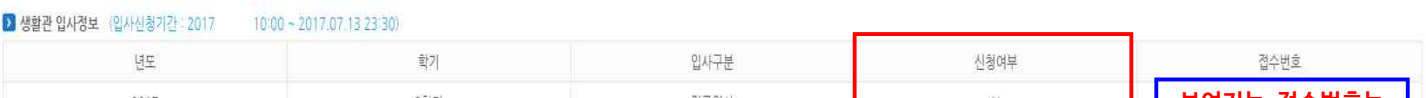

### 성명 대학(원) 휴대폰번호 학번(수험번호) 학과 이메일 학년/기수 과정

 $? <sub>★</sub>$ X 학생 신상정보

## > 입사신청

# **4. 제출서류 표지 출력 → 증빙서류와 함께 제출 (서류제출처 : 모집요강 참조)**

신청처리가 완료되었습니다 합격자 발표기간은 2017,07,28 15:00 ~ 2017,07,31 16:00 입니다.

# **※ 증빙서류 제출 대상자인 경우 증빙서류 제출 기한 내 증빙서류 미제출 시 선발전형에서 제외됩니다.**

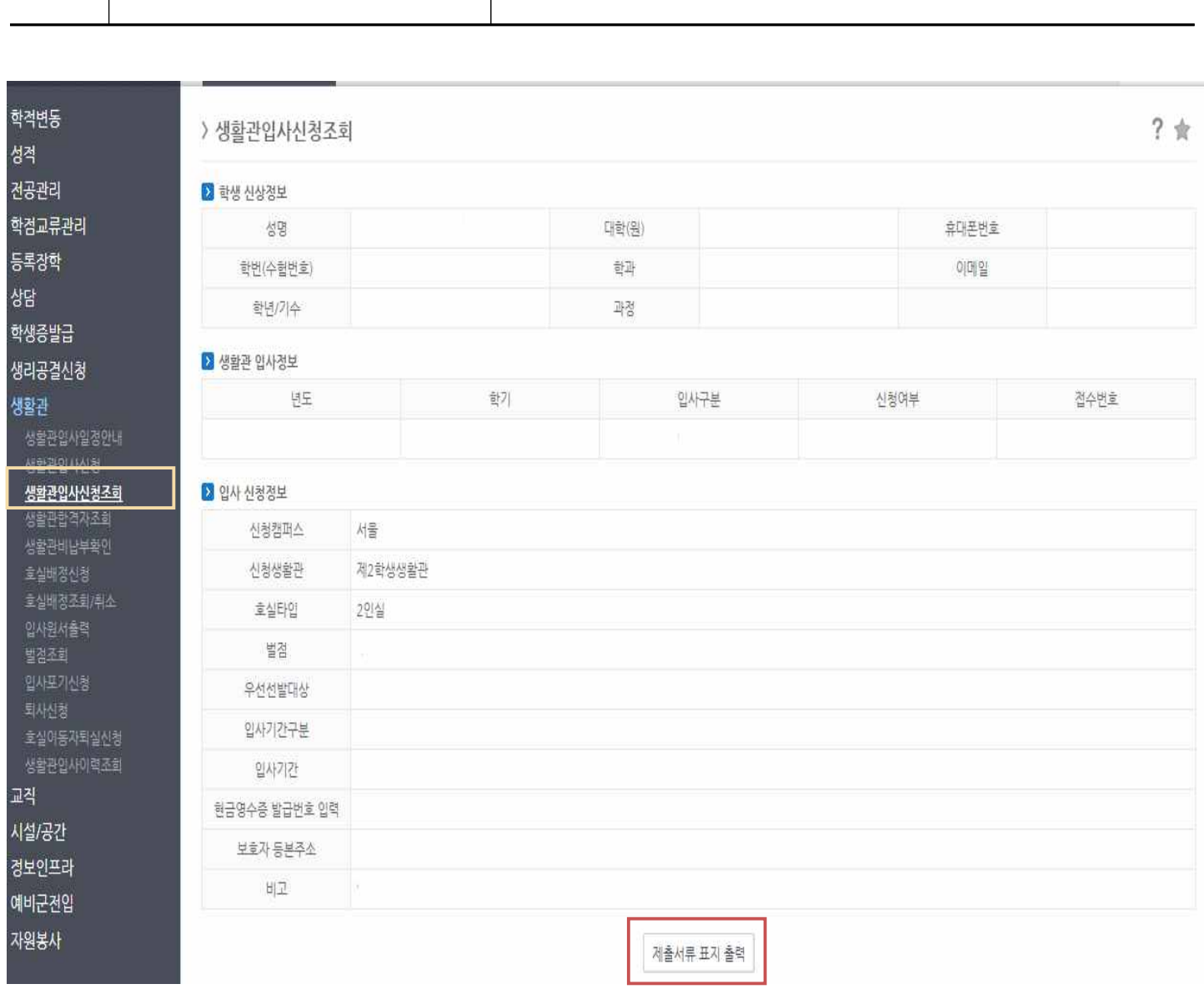

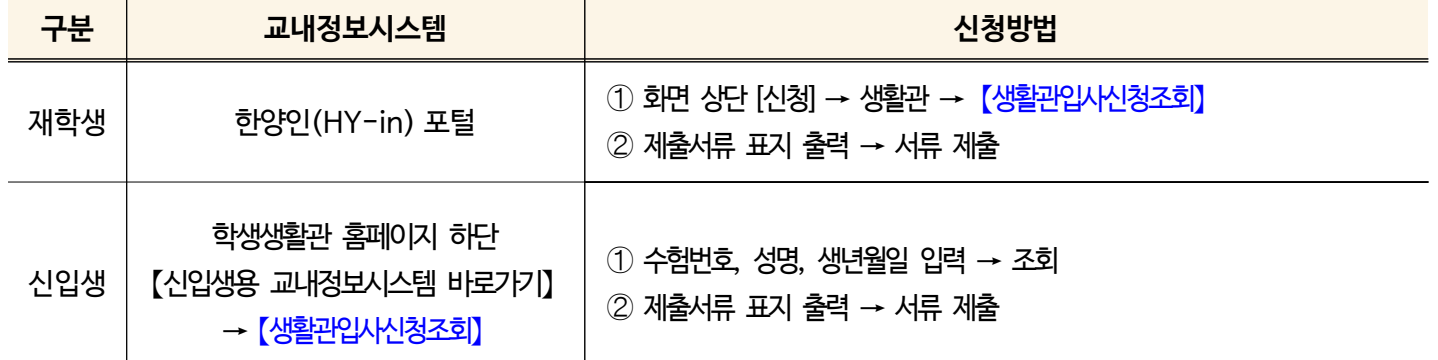